# Comment se tenir informé

Kjetil Bakkeskaug, Kjell Sundby and Stein Gjoen, sgjoen@nyx.net Traduction Jean-Albert Ferrez, <Jean-Albert.Ferrez@epfl.ch> v0.31, 29 October 2000

Ce document décrit comment se tenir informé des développements ayant lieu dans le monde Linux. Bien que la plupart de ce texte soit spécifique à Linux, il y a également de nombreuses informations générales sur la recherche d'informations pouvant être utiles à une large audience.

# **Contents**

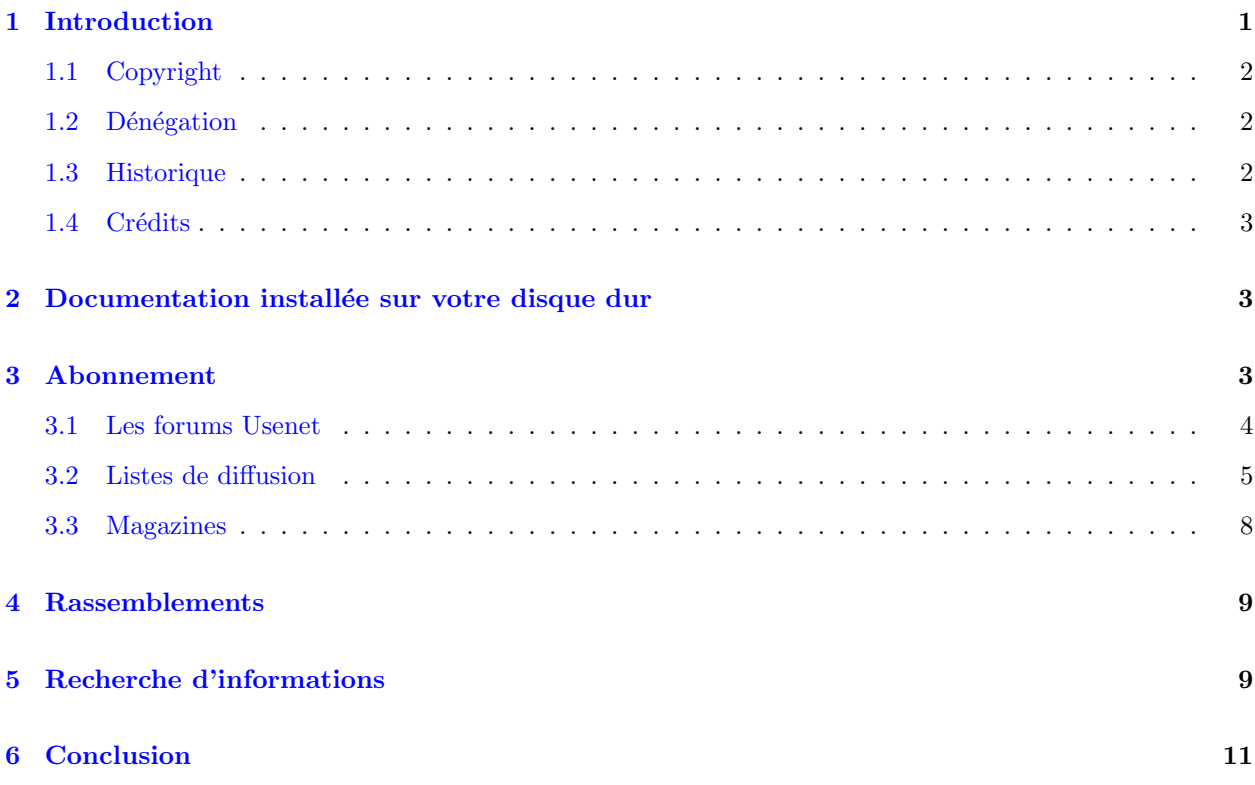

# <span id="page-0-0"></span>1 Introduction

Le développement dans le monde de Linux va très vite. Il peut être difficile de suivre les dernières évolutions. Ce HOWTO vise à donner quelques règles sur la manière d'obtenir rapidement et efficacement l'information que vous cherchez. La plupart des gens savent utiliser le World Wide Web (WWW) et les forums de discussion (Usenet News), mais d'autres sources existent, qui peuvent être aussi bonnes, voire meilleures.

Il existe d´esormais plusieurs traductions de ce document, merci aux traducteurs pour leur effort et leurs informations :

- traduction polonaise [<http://www.ict.pwr.wroc.pl/jtz/Html/mini/Update.pl.html>](http://www.ict.pwr.wroc.pl/jtz/Html/mini/Update.pl.html) par Tomasz Sienicki tsca (at) cryogen.com
- traduction française [<http://www.freenix.org/unix/linux/howto/>](http://www.freenix.org/unix/linux/howto/) par Jean-Albert Ferrez Jean-Albert.Ferrez (at) epfl.ch
- traduction portugaise [<http://www.poli.org/LDP-PT/mini-HOWTO/>](http://www.poli.org/LDP-PT/mini-HOWTO/) par Duarte Loreto dnloreto (at) esoterica.pt
- traduction japonaise [<http://www.linux.or.jp/JF/>](http://www.linux.or.jp/JF/) par Satoru Takahashi hisai (at) din.or.jp

## <span id="page-1-0"></span>1.1 Copyright

Ce HOWTO est copyright 1998 Kjell Sundby, Kjetil Bakkeskaug et Stein Gjoen.

Sauf indication contraire, les droits d'auteur des HOWTO Linux sont détenus par leurs auteurs respectifs. Les HOWTO Linux peuvent être reproduits et distribués, en totalité ou en partie, sur tout média physique ou ´electronique dans la mesure o`u ce copyright est pr´eserv´e dans chaque copie. La distribution commerciale en est autorisée et encouragée. L'auteur apprécierait toutefois qu'on lui notifie individuellement ce genre de distribution.

Le présent copyright doit couvrir toute traduction, compilation et autre travail dérivé des HOWTO Linux. C'est-à-dire qu'il est interdit d'imposer des restrictions de diffusion allant au-delà du présent copyright à des ouvrages inspir´es, ou incorporant des passages, de HOWTO Linux. Sous certaines conditions, des exceptions à ces règles seront tolérées : contactez le coordinateur des HOWTO à l'adresse donnée ci-dessous.

En bref, nous souhaitons une diffusion aussi large que possible de ces informations. N´eanmoins, nous entendons garder la propriété intellectuelle (copyright) des HOWTO, et apprécierions d'être informés de leur redistribution.

Pour toute question plus générale, merci de contacter le coordinateur des HOWTO à l'adresse électronique linux-howto@metalab.unc.edu.

## <span id="page-1-1"></span>1.2 Dénégation

Vous utilisez les informations contenues dans ce document à vos propres risques. Nous déclinons toute responsabilité quant à son contenu. L'utilisation des concepts, des exemples ou de tout autre contenu se fait entièrement à vos propres risques.

Tous les droits sont détenus par leurs propriétaires respectifs, sauf mention contraire explicite. L'utilisation d'un terme dans ce document ne constitue pas une limitation à sa validité en tant que marque.

Le fait de citer un produit ou une marque particulière ne constitue pas un endossement.

Il est fortement conseillé d'effectuer une sauvegarde de votre système avant une installation importante ainsi qu'à intervalles réguliers.

### <span id="page-1-2"></span>1.3 Historique

Mis à jour les liens vers LinuxNetMag.

Effectué une vérification majeure des liens.

Ajouté un lien vers Penguin Magazine.

Ajouté plus d'informations sur le fonctionnement des listes de diffusion. Un indexage adéquat a également été ajouté.

Renommé Dejanews en Deja. Changé un titre de chapitre. Ajouté une note sur les traductions en cours. Corrigé quelques coquilles mineures.

Ajouté un lien vers la traduction polonaise.

Ajout´e des liens vers Linux Focus et Linux Magazine.

Ajouté des liens vers les traductions française et japonaise ainsi que plusieurs ressources en ligne. V´erification des liens, nombreuses petites corrections. Etendu la section sur la recherche d'informations.

## <span id="page-2-0"></span>1.4 Crédits

Tomasz Sienicki | tsca <tsca (at) cryogen.com> Satoru Takahashi <hisai (at) din.or.jp>

# <span id="page-2-1"></span>2 Documentation installée sur votre disque dur

Lorsque vous débutez avec une installation de Linux, vous recevez normalement une bonne dose d'informations : le manuel d'installation, l'aide en ligne, les fichiers d'information et les HOWTO. Tout cela constitue un bon point de d´epart, mais au bout d'un certain temps, vous voudrez en savoir plus, mettre votre système à jour et vous tenir informé. Pour plus de clarté, nous distinguons ici les informations auxquelles vous vous abonnez de celles que vous recherchez explicitement.

Même si elle ne vient sans aucune documentation imprimée, toute distribution de Linux digne de ce nom va vous installer un certain nombre de documents, allant du plus simple README (LISEZ-MOI) pour certains logiciels, aux HOWTOs qui eux couvrent un sujet plus en profondeur.

Jetez donc un oeil au

répertoire des documents [<file:///usr/doc>](file:///usr/doc)

où la plupart des logiciels mettent leur propre documentation. De même, on y trouve les

HOWTO [<file:///usr/doc/HOWTO>](file:///usr/doc/HOWTO)

et les

 $mini-HOWTO \le file://usrdoc/HOWTO/mini>$ .

Les

sources du noyau [<file:///usr/src/linux>](file:///usr/src/linux)

sont, bien entendu, la documentation suprême. En d'autres termes, Que les sources soient avec toi, Luke. Notez également que le noyau vient non seulement avec ses sources, qui sont d'ailleurs commentées (au moins en partie), mais également avec un

répertoire de documentation [<file:///usr/src/linux/Documentation>](file:///usr/src/linux/Documentation) . Vous devriez lire tout cela avant de poser une question ayant trait au noyau : vous vous éviterez ainsi perte de temps et situations gênantes.

La documentation en ligne est parfaite pour la consultation et la recherche, mais ne négligez pas pour autant la version imprimée. Si vous ne parvenez même plus à faire démarrer la machine, comment allez-vous faire pour retrouver l'information qui vous manque pour rétablir le système ?

# <span id="page-2-2"></span>3 Abonnement

En gros, vous vous abonnez à un service quelconque, puis recevez les informations comme elles viennent. Prenez garde à ne pas être trop gourmand : Trop d'information tue l'information. De plus, il y a de nos jours trop de bruit : avez l'esprit critique et soyez prêt à vous désabonner.

Il y a deux manières de recevoir des informations : les forums et les listes de distribution (même si des passerelles entre les deux existent parfois). En général, les forums engendrent un volume plus important et ont un rapport signal/bruit moins favorable que les listes. Vouloir suivre trop de forums équivaut en fait à vouloir boire d'une lance d'incendie.

## <span id="page-3-0"></span>3.1 Les forums Usenet

Comment accéder aux forums Usenet dépasse le cadre de ce HOWTO, il y en a d'autres qui vous aideront à le faire sur un système Linux. Si vous n'avez jamais utilisé les forums auparavant, lisez soigneusement une introduction. Bien que ces forums aient l'air d'une véritable anarchie, ils ont leur propre culture. Suivez les débats pendant un certain temps avant d'y participer. Et surtout, soyez attentif aux messages intitulés FAQ, Foire Aux Questions, Frequently Asked Questions, Règles d'utilisation... Ils vous indiqueront les grandes lignes du forum et contiendront probablement l'information que vous recherchez. Posez une question à laquelle il a déjà été répondu et votre crédibilité s'en trouvera bien diminuée. Cela vous vaudra peut-être même une place dans de nombreux killfiles.

Les FAQ sont postées régulièrement, mais s'il y en a une que vous ne trouvez pas, allez voir à

l'archive principale des FAQ [<ftp://rtfm.mit.edu>](ftp://rtfm.mit.edu)

au MIT.

Elles sont également disponibles

sur le web  $\text{thttp://www.faqs.org/}$ .

Malgré tout, il y a beaucoup de messages indésirables (bruit) dans les forums et c'est là qu'interviennent les killfiles. Avec un lecteur adapté et bien configuré, vous pouvez sélectionner dans un forum les messages les plus intéressants (selon vos critères) et supprimer (kill) automatiquement ceux que vous ne voulez pas voir. Cela permet d'augmenter le rapport signal/bruit et vous permet de vous concentrer sur les sujets importants. De même, si vous ne respectez pas les règles, les autres vous placeront dans leurs killfiles, et si plus tard vous posez une question pertinente, ils ne la verront pas.

Voici une liste des forums internationaux (donc en anglais) intéressants :

- annonces <news: comp.os.linux.announce>
- réponses,  $HOWTOs$ ,  $FAQs$ , etc.  $\leq$ news:comp.os.linux.answers>
- développement d'applications [<news:comp.os.linux.development.apps>](news:comp.os.linux.development.apps)
- développement du système [<news:comp.os.linux.development.sys>](news:comp.os.linux.development.sys)
- $\bullet$   $\emph{maticriel}$  [<news:comp.os.linux.hardware>](news:comp.os.linux.hardware)
- $\bullet$  divers  $\leq$ news: comp.os.linux.misc>
- $r\acute{e}seau$  [<news:comp.os.linux.networking>](news:comp.os.linux.networking)
- installation [<news:comp.os.linux.setup>](news:comp.os.linux.setup)
- $X11$  sous  $Linux \leq news: comp. os.linux.x$

Un bon nombre de hiérarchies nationales ont des forums dédiés à Linux. En français, on trouve :

- divers [<news:fr.comp.os.linux>](news:fr.comp.os.linux)
- divers, mais modéré [<news:fr.comp.os.linux.moderated>](news:fr.comp.os.linux.moderated)
- annonces [<news:fr.comp.os.linux.annonces>](news:fr.comp.os.linux.annonces)

Si vous ne trouvez pas le nom d'un forum national ou local,

Deja [<http://www.deja.com>](http://www.deja.com)

peut vous y aider.

## <span id="page-4-0"></span>3.2 Listes de diffusion

Contrairement aux forums Usenet, une liste de diffusion est centralisée : quelqu'un envoie un message à un serveur et le serveur le propage vers tous les abonnés. Ces listes engendrent un volume limité, et pratiquement aucun bruit. Tout abus est jugé sévèrement et risque d'entraver le projet auquel la liste est dédiée. Vous recevez lors de l'abonnement un message d'introduction donnant la charte de la liste, vous avez tout intérêt `a le lire attentivement.

Il y a plusieurs types de serveurs capables de gérer une liste de diffusion, voici où et comment vous abonner.

L'un des principaux serveurs de listes de diffusion est  $Majordomo$  qui est d'ailleurs en service à

vger.rutgers.edu [<mailto:majordomo@vger.rutgers.edu>](mailto:majordomo@vger.rutgers.edu) . Pour en connaître le fonctionnement, envoyezlui un message contenant le mot help. Si vous lui envoyez quelque chose qu'il ne parvient pas à décoder, il vous renverra également le même message d'aide. Si vous lui donnez le mot lists, vous recevrez la liste des listes qu'il gère, qui peuvent parfois être nombreuses.

D'autres listes utilisent plusieurs adresses, une pour envoyer les commandes telles que subscribe et unsubscribe, et une pour envoyer (et de laquelle vous recevez) des messages. Là aussi, le mot help ou quelque chose d'incompréhensible vous renverra de l'aide. Par exemple, vous envoyez subscribe à l'adresse corned-beef-requests@somelistserver.org alors que vous envoyez (et recevez) les messages à l'adresse corned-beef-list@somelistserver.org, et ce jusqu'à ce que vous vous désabonniez.

Quelques conseils avant de vous lancer :

- N'envoyez pas de subscribe etc. à la liste elle-même, mais uniquement au serveur, sinon vous aller passer pour un rigolo et embêter les gens. Une liste peut avoir plusieurs milliers d'abonnés et si de telles erreurs se répétaient, le niveau de bruit deviendrait trop important.
- Lisez soigneusement le message de bienvenue, il contient probablement les réponses à la plupart de vos premières questions.
- Ne mettez pas en place une passerelle entre une liste de diffusion et un forum Usenet sans l'avoir demandé au préalable, sous risque de provoquer des boucles et du spam.

vger.rutgers.edu [<mailto:majordomo@vger.rutgers.edu>](mailto:majordomo@vger.rutgers.edu)

est un des principaux serveurs de listes de diffusion. Voici un apercu de ce qu'il propose à la communauté Linux :

- linux-8086 (Linux sur processeurs Intel 8086)
- $\bullet$  linux-admin (Administration de systèmes Linux)
- linux-alpha (Linux sur processeurs Alpha)
- linux-apps (Applications)
- linux-arm (Linux sur processeurs Arm)
- linux-bbs (Linux et les "Bulletin Board Systems")
- linux-c-programming (Programmation en C avec Linux)
- linux-config (Configuration)
- linux-console (Console)
- $\bullet$  linux-diald (Démon diald)
- linux-doc (Documentation Linux)
- $\bullet$  linux-fido (Réseau fido Linux)
- linux-fsf (Linux et la Free Software Foundation)
- linux-ftp (Linux et ftp)
- linux-gcc (Linux et le compilateur C GNU)
- $\bullet$  linux-gcc-digest (Compilation de la précédente)
- linux-hams (Radio-amateurisme et Linux)
- linux-hppa (Linux sur processeurs HP Precision Architecture)
- linux-ibcs2 (Linux et le système Intel Binary Compatibility)
- $\bullet$  linux-ipx (Linux et le protocole réseau IPX de Novell)
- $\bullet$  linux-isdn (Linux et la téléphonie numérique (ISDN/RNIS))
- linux-japanese (Linux et les extensions japonaises)
- linux-kernel (Le noyau Linux)
- linux-kernel-announce (Annonces concernant le noyau)
- linux-kernel-digest (Compilation de linux-kernel)
- linux-kernel-patch (Patches pour le noyau Linux)
- linux-laptop (Linux sur laptops)
- linux-linuxss
- linux-lugnuts (Groupes d'utilisateurs de Linux)
- linux-mca (Linux et le bus Micro Channel Architecture d'IBM)
- linux-mips (Linux sur processeurs MIPS)
- linux-msdos (Linux et MSDOS)
- $\bullet$  linux-msdos-devel (Linux et MSDOS, développement)
- linux-msdos-digest (Compilation de linux-msdos)
- $\bullet$  linux-net (Linux et la couche réseau)
- linux-new-lists (Nouvelles listes à propos de Linux)
- $\bullet$  linux-newbie (Linux et les débutants)
- linux-newbiew
- linux-nys

#### 3. Abonnement 7

- linux-oasg
- linux-oi
- $\bullet$  linux-opengl (Linux et le système graphique OpenGL)
- linux-pkg
- linux-ppp (Linux et le protocole PPP (Point-to-Point Protocol))
- linux-pro
- linux-qag
- linux-raid (Linux et RAID (Redundant Array of Inexpensive Drives))
- linux-scsi (Linux et SCSI (Small Computer Systems Interface))
- $\bullet$  linux-serial (Linux et l'interface série)
- linux-seyon (Linux et seyon)
- linux-smp (Linux et les multiprocesseurs)
- linux-sound
- linux-standards
- linux-svgalib (Linux et la librairie SVGA)
- linux-tape (Linux et les lecteurs de bande)
- linux-term (Un programme de communications pour Linux)
- linux-userfs (Linux et User File System)
- linux-word
- linux-x11 (Linux et le système X-Window, Version 11)
- linux-x25 (Linux et le protocole réseau X25)
- sparclinux (Linux sur processeurs SPARC)
- ultralinux (Linux sur processeurs Ultra-SPARC)

Il y a également un bon nombre d'autres listes et serveurs. Comme ce monde est relativement dynamique, il ne sert à rien d'en dresser ici une liste exhaustive. Voyez plutôt

une liste mise à jour en permanence [<http://oslab.snu.ac.kr/~djshin/linux/mail-list/index.](http://oslab.snu.ac.kr/~djshin/linux/mail-list/index.shtml) [shtml>](http://oslab.snu.ac.kr/~djshin/linux/mail-list/index.shtml)

des divers serveurs relatifs à Linux. Cette page offre également un mécanisme convivial pour s'abonner et se désabonner aux diverses listes.

Il y a également

une page [<http://paml.net/>](http://paml.net/)

donnant une liste énorme de listes de diffusion sur des sujets divers.

## <span id="page-7-0"></span>3.3 Magazines

Nous sommes nombreux à être déçus du manque d'information sur Linux dans la presse informatique. Cela est probablement dû au fait que certains produits commerciaux ne tiendraient pas la comparaison, et que les annonceurs ne supporteraient donc pas cette situation. Heureusement, il existe un journal spécifique à Linux, le Linux Journal. Voyez auprès de

#### SSC [<http://www.ssc.com>](http://www.ssc.com)

pour plus d'informations. La table des matières est généralement disponible sur leur site.

Un autre magazine commercial est

Linux Magazine  $\text{thttp://www.linux-mag.com}$ , lequel offre également la table des matières et quelques extraits en ligne. (NdT: une version française de ce magazine,

Linux Magazine France [<http://www.linuxmag-france.org>](http://www.linuxmag-france.org), existe également.)

Unix Review [<http://www.unixreview.com>](http://www.unixreview.com)

(anciennement connu sous le nom de Performance Computing) parle aussi abondamment de Linux.

Parmi les e-zines les plus populaires, citons

- Linux Gazette [<http://www.linuxgazette.com/>](http://www.linuxgazette.com/)
- Linux Focus [<http://www.linuxfocus.com/>](http://www.linuxfocus.com/) (disponible en plusieurs langues)
- Linux Research [<http://www.linuxresearch.de/>](http://www.linuxresearch.de/)
- Linux Today [<http://www.linuxtoday.com/>](http://www.linuxtoday.com/)
- Linux News [<http://www.linuxnews.com>](http://www.linuxnews.com)
- Linux Netmag (anglais)  $\hbox{\tt \&b}$  +  $\hbox{\tt \&b}$  //www.linuxnetmag.com>
	- et

Linux Netmag (allemand) [<http://www.linuxnetmag.de>](http://www.linuxnetmag.de)

• Penguin Magazine [<http://www.penguinmagazine.com>](http://www.penguinmagazine.com)

et sans doute d'autres encore, puisqu'il semble en apparaître fréquemment. Consultez

 $LinuxHQ <$   $\hbox{http://www.linuxhq.com>}$ 

pour des informations à jour sur ces services.

Des sites web comportant des nouvelles quotidiennes à propos de Linux surgissent de partout, et un bon nombre d'entre eux sont très professionnels dans leur présentation comme dans leur contenu. Un des plus importants est

Freshmeat [<http://freshmeat.net>](http://freshmeat.net)

qui sert des infos chaque jour.

Pour ceux qui ne peuvent se permettre de suivre le net en permanence mais qui ont besoin d'obtenir rapidement les principales informations, il y a

Linux Weekly News [<http://lwn.net>](http://lwn.net), qui donne un résumé hebdomadaire des nouvelles importantes, y compris les alertes de sécurité et les annonces de logiciels, nouveautés et mises à jour.

Vous pouvez également trouver des renseignements sur les forums de discussion IRC auprès de

Linux.com [<http://linux.com>](http://linux.com).

Il existe aussi quelques sites plus orientés vers le matériel méritant le détour, tels que

Toms Hardware [<http://www.tomshardware.com>](http://www.tomshardware.com) et

Anandtech [<http://www.Anandtech.com>](http://www.Anandtech.com) pour des comptes rendus génériques, et

Storage review [<http://www.storagereview.com>](http://www.storagereview.com) pour les dernières nouvelles sur le front des disques, bandes et autres technologies de stockage.

# <span id="page-8-0"></span>4 Rassemblements

Linux est le fruit d'un effort collectif massif, principalement à travers le réseau Internet. Néanmoins, il reste possible de rencontrer des gens dans le cadre de groupes d'utilisateurs de Linux un peu partout `a travers le monde. Il peut y en avoir un près de chez vous, consultez les listes.

Des conférences, des séances d'installation, de nouveaux groupes... Tout cela est annoncé régulièrement dans le forum

announcements  $\langle new:comp.os.linux.annotation\rangle$ . De tels événements sont parfaits pour se tenir informé des derniers développements ou pour se faire aider.

# <span id="page-8-1"></span>5 Recherche d'informations

Plusieurs possibilités s'offrent à vous lorsque vous recherchez quelque chose de spécifique. Souvenez-vous que les moteurs de recherche sur le web, tels que

- Altavista [<http://www.altavista.com/>](http://www.altavista.com/)
- Excite [<http://www.excite.com/>](http://www.excite.com/)
- Hotbot [<http://hotbot.lycos.com/>](http://hotbot.lycos.com/)

peuvent ´egalement faire des recherches dans les archives des forums Usenet.

De nombreux moteurs de recherche existent, mais ils ne sont pas tous égaux ni dans leur appréciation de la pertinence ni dans la taille de leur base de donn´ees. Pour obtenir des pages reconnues, je recommande

#### Google [<http://www.google.com>](http://www.google.com)

étant donné qu'il juge une page en fonction du nombre de liens la référençant. Google se base sur le fait que les gens ont souvent un lien vers les pages qu'ils trouvent importantes ou utiles.

Google prend son temps pour attribuer un score à une page, il n'est par conséquent pas très utile pour des recherches sur des sujets exotiques ou très récents. Pour ces cas, je recommande normalement soit

#### AllTheWeb [<http://www.alltheweb.com>](http://www.alltheweb.com)

qui est très rapide et s'étend rapidement, soit des méta-moteurs. Ces derniers sont des systèmes qui transmettent votre requête à d'autres moteurs, reçoivent les résultats et les consolident avant de vous les présenter. Mon préféré est

#### Go2Net [<http://www.go2net.com>](http://www.go2net.com)

anciennement connu sous le nom de MetaCrawler.

Ces préférences sont toutes subjectives et les systèmes s'améliorent en permanence, vous devrez donc tâtonner vous-même. Il n'y a pas de moteur de recherche parfait, et puisqu'ils n'indexent qu'à peine 10 pourcent de toutes les pages, vous devez utiliser plusieurs moteurs si votre première tentative est infructueuse.

Souvenez-vous également que

Deja [<http://www.deja.com>](http://www.deja.com)

est un moteur de recherche dédié à ces forums, et maintient une archive depuis 1995.

Bien que de nos jours le web ait pris une part prépondérante, n'oubliez pas que les divers serveurs ftp contiennent beaucoup d'information. Certains moteurs de recherche pour le web indexent également ces serveurs ftp, mais l'outil de prédilection reste Archie. Il s'agit d'un système qui parcourt régulièrement les principaux serveurs ftp et tient à jour des listes des fichiers qui s'y trouvent. Ces listes peuvent être consultées au moyen des clients archie (ou sa version graphique xarchie) disponibles sur tout système Linux qui se respecte. A défaut, vous pouvez vous connecter à l'un des serveurs Archie par un simple telnet

- Australie [<telnet://archie.au>](telnet://archie.au)
- Autriche [<telnet://archie.univie.ac.at>](telnet://archie.univie.ac.at)
- Belgique [<telnet://archie.belnet.be>](telnet://archie.belnet.be)
- Finlande [<telnet://archie.funet.fi>](telnet://archie.funet.fi)
- Allemagne [<telnet://archie.th-darmstadt.de>](telnet://archie.th-darmstadt.de)
- Cor´ee [<telnet://archie.kornet.nm.kr>](telnet://archie.kornet.nm.kr)
- Italie [<telnet://archie.unipi.it>](telnet://archie.unipi.it)
- Japon [<telnet://archie.kuis.kyoto-u.ac.jp>](telnet://archie.kuis.kyoto-u.ac.jp)
- Pologne [<telnet://archie.icm.edu.pl>](telnet://archie.icm.edu.pl)
- $Su\`{e}de$  [<telnet://archie.luth.se>](telnet://archie.luth.se)
- Espagne [<telnet://archie.rediris.es>](telnet://archie.rediris.es)
- Royaume Uni [<telnet://archie.doc.ic.ac.uk>](telnet://archie.doc.ic.ac.uk)
- Etats Unis [<telnet://archie.bunyip.com>](telnet://archie.bunyip.com)
- Etats Unis [<telnet://archie.internic.net>](telnet://archie.internic.net)

Naturellement, vous avez tout intérêt à choisir le serveur le plus proche de chez vous. Pour voir la liste des serveurs disponibles, démarrez le client sans options ou utilisez l'option ad hoc via telnet. Il y a une aide en ligne. Tous ces serveurs ne sont pas forcément synchronisés, vous devrez peut-être en interroger plusieurs avant de trouver ce que vous cherchez.

Récemment, un index ftp plus convivial,

ftpsearch [<http://ftpsearch.lycos.com>](http://ftpsearch.lycos.com) , a fait son apparition. Ses nombreuses options et son interface sont dans la plus pure tradition Unix.

Ces services proposent de l'aide sur des techniques de recherche efficaces. Cette lecture vous permettra d'accélérer vos recherches, à long terme vous y gagnerez à coup sûr.

Si vous n'avez accès à Internet que par le mail, vous pouvez consulter la FAQ access via mail. Vous pouvez l'obtenir par email depuis

ce serveur américain [<mailto:mail-server@rtfm.mit.edu>](mailto:mail-server@rtfm.mit.edu)

avec uniquement cette ligne dans le corps du message :

send usenet/news.answers/internet-services/access-via-email

ou depuis

ce serveur européen [<mailto:mailbase@mailbase.ac.uk>](mailto:mailbase@mailbase.ac.uk)

avec uniquement cette ligne dans le corps du message :

send lis-iis e-access-inet.txt

ou dans ce forum Usenet si vous y avez accès :

news.answers newsgroup [<news:news.answers>](news:news.answers).

Enfin, si vous cherchez à contacter quelqu'un par email, par exemple l'auteur d'un programme, vous trouverez son adresse dans la documentation du programme résidant dans le

répertoire des documents [<file:///usr/doc/>](file:///usr/doc/)

mais à défaut ou si l'adresse donnée n'est plus valable, la FAQ

trouver des adresses email [<http://www.qucis.queensu.ca/FAQs/email/finding.html>](http://www.qucis.queensu.ca/FAQs/email/finding.html) peut vous aider.

## <span id="page-10-0"></span>6 Conclusion

Trouver une information rapidement et efficacement s'apparente plus à un art qu'à une science. Nous n'avons pas abordé la partie la plus difficile : comment déterminer la *qualité* de l'information ? Répondre à cette question dépasse le cadre de ce HOWTO, mais vous devriez toujours la garder à l'esprit. Vérifiez au moins que l'information est suffisamment récente pour répondre de manière pertinente à votre problème.

Au minimum, vous devez vous assurer que la documentation est valable pour vous éviter des conseils déplacés voire dangereux. Beaucoup de gens suggèrent par exemple rm -rf / comme solution à un problème donné. Si la plupart reconnaissent là une boutade, le néophyte peut se retrouver en train d'effacer complètement son installation. Pour éviter ce genre de situations, vous devriez vérifier certains points avant de vous lancer tête baissée :

- L'information est-elle signée ? Les gens qui écrivent des choses sensées n'ont pas besoin de le faire anonymement.
- L'information est-elle datée ? Les documentations doivent évoluer au rythme de la technologie et il vaut mieux lire les dernières versions. Les moteurs de recherche sur Internet sont ici d'un grand secours.
- L'information a-t-elle donné lieu à une suite ? Consultez-les, sinon vous risquez de manquer un avertissement ou un rectificatif.

Si vous gardez cela à l'esprit, vous éviterez la plupart des pièges qui circulent sur Internet, des jeux de pyramides au récent problème des chevaux de Troie pour Linux qui visent à vous faire dévoiler votre mot de passe par email.

Il existe de nombreuses FAQs à propos des méthodes de recherche, notamment

 $ici$  [<http://cn.net.au>](http://cn.net.au).

Finalement, n'oubliez pas le site du

Projet de Documentation Linux [<http://www.LinuxDoc.org/>](http://www.LinuxDoc.org/)

qui coordonne les documentations pour Linux. Des mises `a jour et de nouveaux documents paraissent régulièrement, reflétant les développements dans le domaine.

Repris d'une signature :

Be alert! The world needs more lerts.

 $NdT$ : Celui qui trouve une traduction pertinente de cette citation gagne une bière virtuelle.